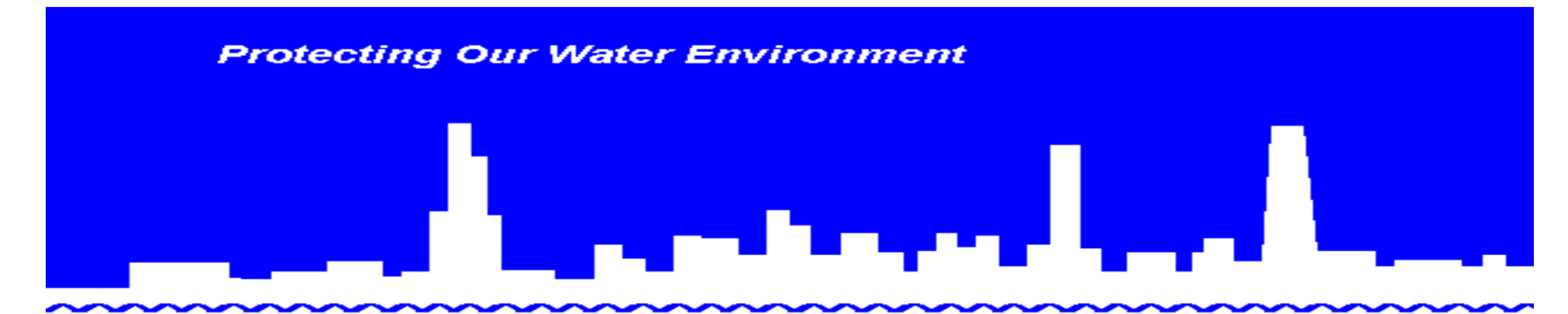

**Metropolitan Water Reclamation District of Greater Chicago** 

*Building an Enterprise GIS for Chicago's Water Reclamation District*

#### Presenters

•Presented at the 2010 ESRI User Conference

 $\bullet$ Authored and Presented By

Sanjay Patel, PE, CEM, CMRP

Metropolitan Water Reclamation District of Greater Chicago

– Keith D. Smith

 $\bullet$ 

Metropolitan Water Reclamation District of Greater Chicago

– Patrick Sendera

Metropolitan Water Reclamation District of Greater Chicago

- Jonathan Soulen, AICP, GISP Michael Baker Jr., Inc.
	-
- Peter G. ThumGeoAnalytics, Inc.

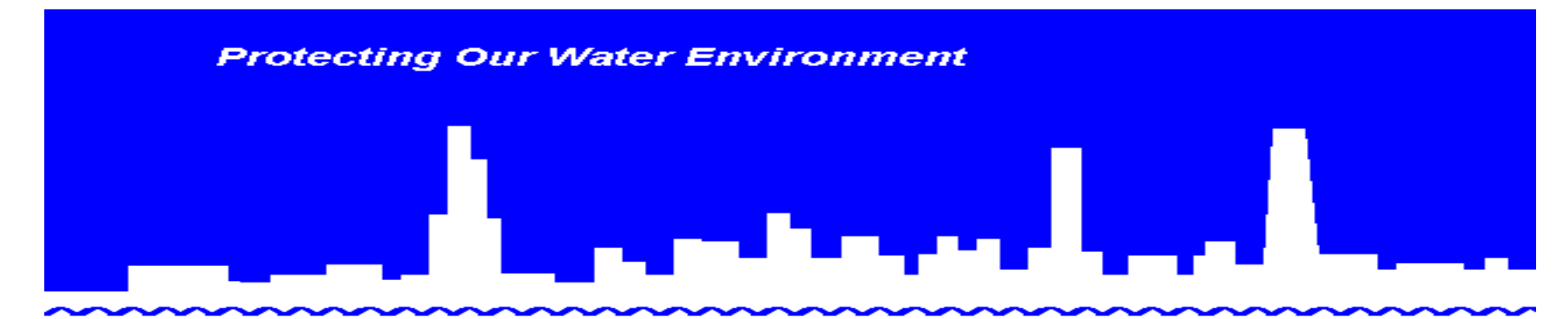

**Metropolitan Water Reclamation District of Greater Chicago** 

*An In-Depth Look at Building an Enterprise GIS Part I*

ESRI UC - July 2010

#### Part I Presented By:

#### MWRDGC Keith D. Smith - Director of Information Technology Patrick Sendera - Systems Analyst

**G** geoanalytics GeoAnalytics, Inc. Peter G. Thum – President and Co-founder

#### **Overview**

- Who is MWRDGC (District)?
- How GIS got started at the District?
- Our vision and objectives
- How we accomplished the "E" in E-GIS?
- Subsequent steps
- Where we are today?

## Who is MWRDGC (District)?

- MWRDGC Metropolitan Water Reclamation District of Greater Chicago, often referred to as the "District"
- Located in Chicago, Illinois
- Local Government
- Primary business Waste/Storm-Water Treatment

#### How GIS got started at the District?

- Initiated as a joint Engineering and Information Technology Department effort
- Contracted GeoAnalytics, Inc. for their expertise and services
- Developed District standards, policies and procedures for GIS
- Developed and Implemented the GIS infrastructure and architecture
- Developed the Stormwater Management Reporting and Analysis (SMRA) GIS Application

#### EGIS Policy and Standards Documents

- Enterprise GIS Governance and Operations
- Data Standards
- Data Maintenance Policies and Standards
- •Technology Standards
- System Development Policies and Standards
- $\bullet$ Enterprise GIS User Standards
- $\bullet$ Data Licensing Agreement – Standard Agreement
- MWRD Freedom of Information Procedures
- $Etc....$

#### Our vision and objectives

- To bring to life at the District, GIS capabilities and establish the E-GIS foundation
- To establish and integrate the GIS system as part of the Enterprise Architecture
- To be able to visualize, locate and analyze information and content that would be beneficial to our core business processes
- To be able to share and reuse information and services between all systems from all departments

#### Enterprise Architecture

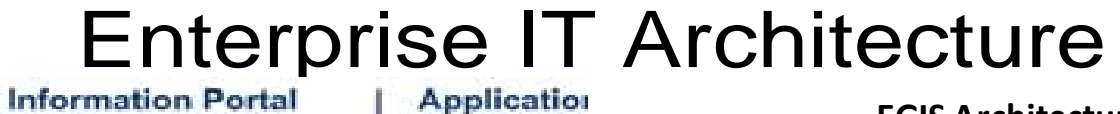

 $\bullet$  $\bullet$ 

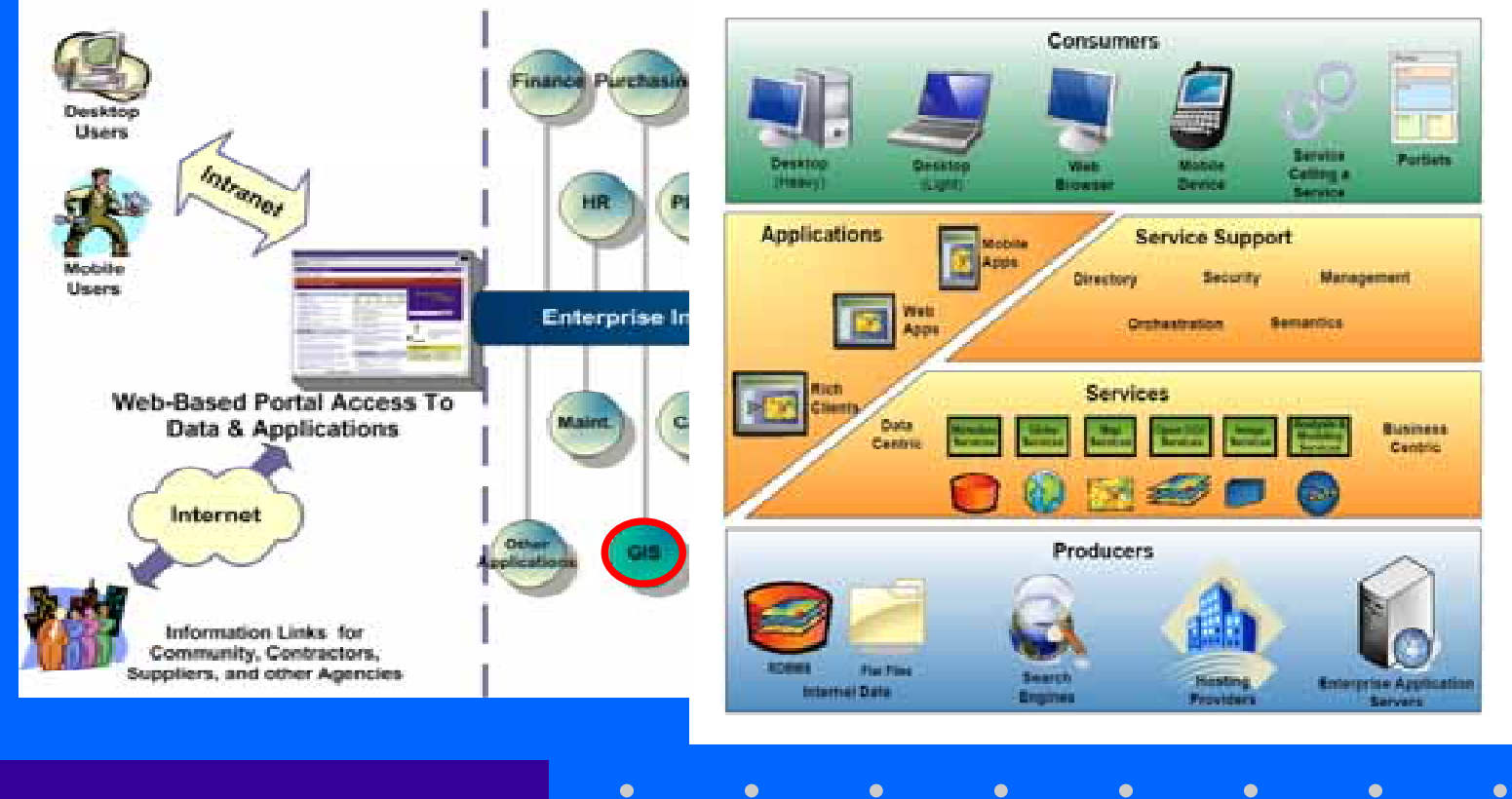

**EGIS Architecture**

#### How we accomplished the "E" in E-GIS?

- $\bullet$  Gained approval and "buy-in" from the Executive **Committee**
- $\bullet$ Surveyed all department's for their GIS needs
- •Formed the E-GIS Business Team Committee
- $\bullet$ Extended the initial scope of work with GeoAnalytics
- $\bullet$  Gathered requirements for an additional ten (10) potential GIS applications from the departments
- Created High level requirements and design documents for the additional (ten) 10 E-GIS applications
- $\bullet$ Interviewed all District business units in each department
- $\bullet$ Constructed the E-GIS logical database model

The BASS – **B**ig "**A**ss"et **S**pread**S**heet

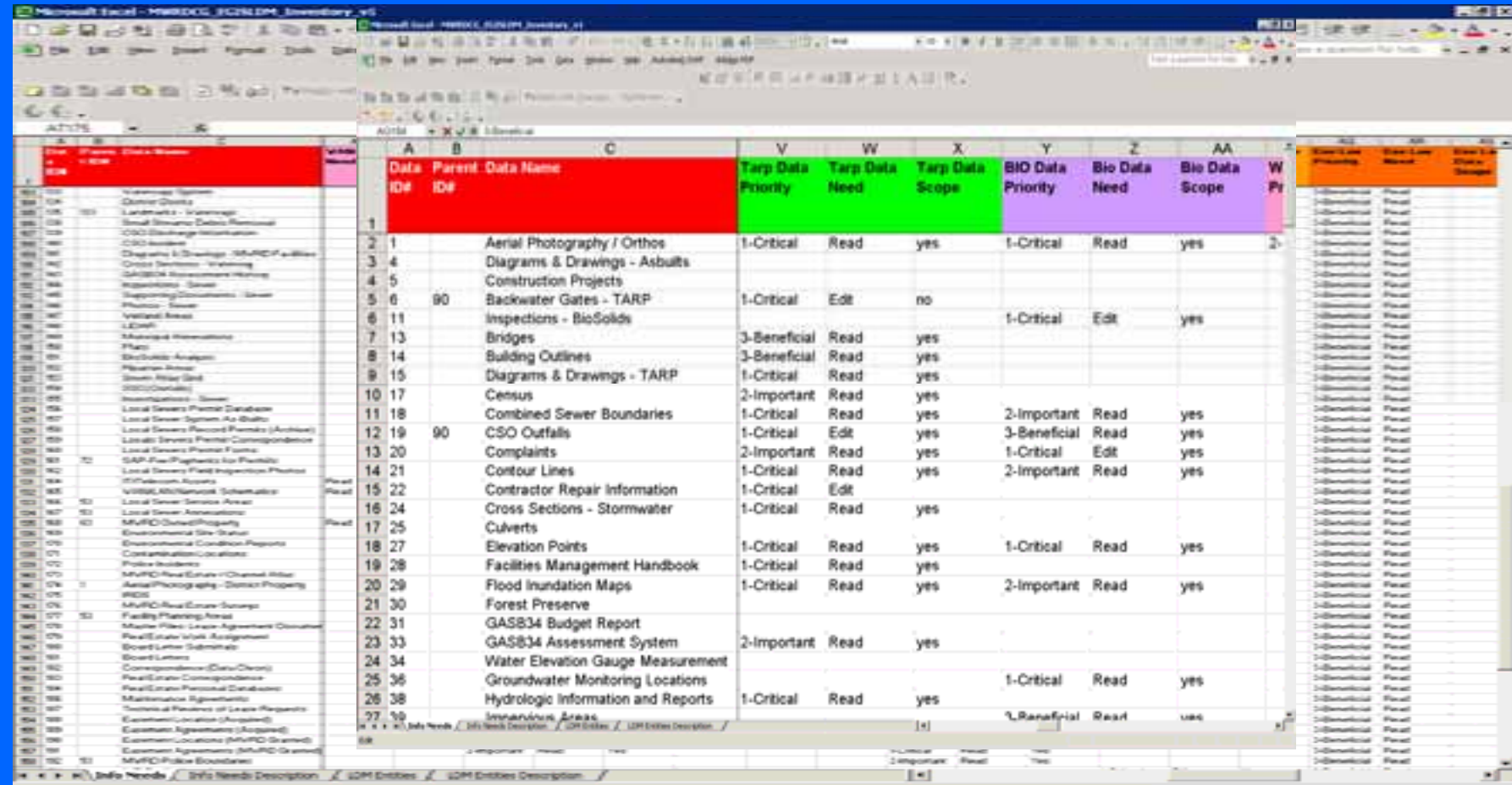

Ċ

 $\bullet$ 

 $\bullet$ 

 $\bullet$ 

 $\bullet$  $\bullet$   $\bullet$ 

#### Enterprise GIS Logical Database Model

 $\bullet$  $\bullet$  $\bullet$ 

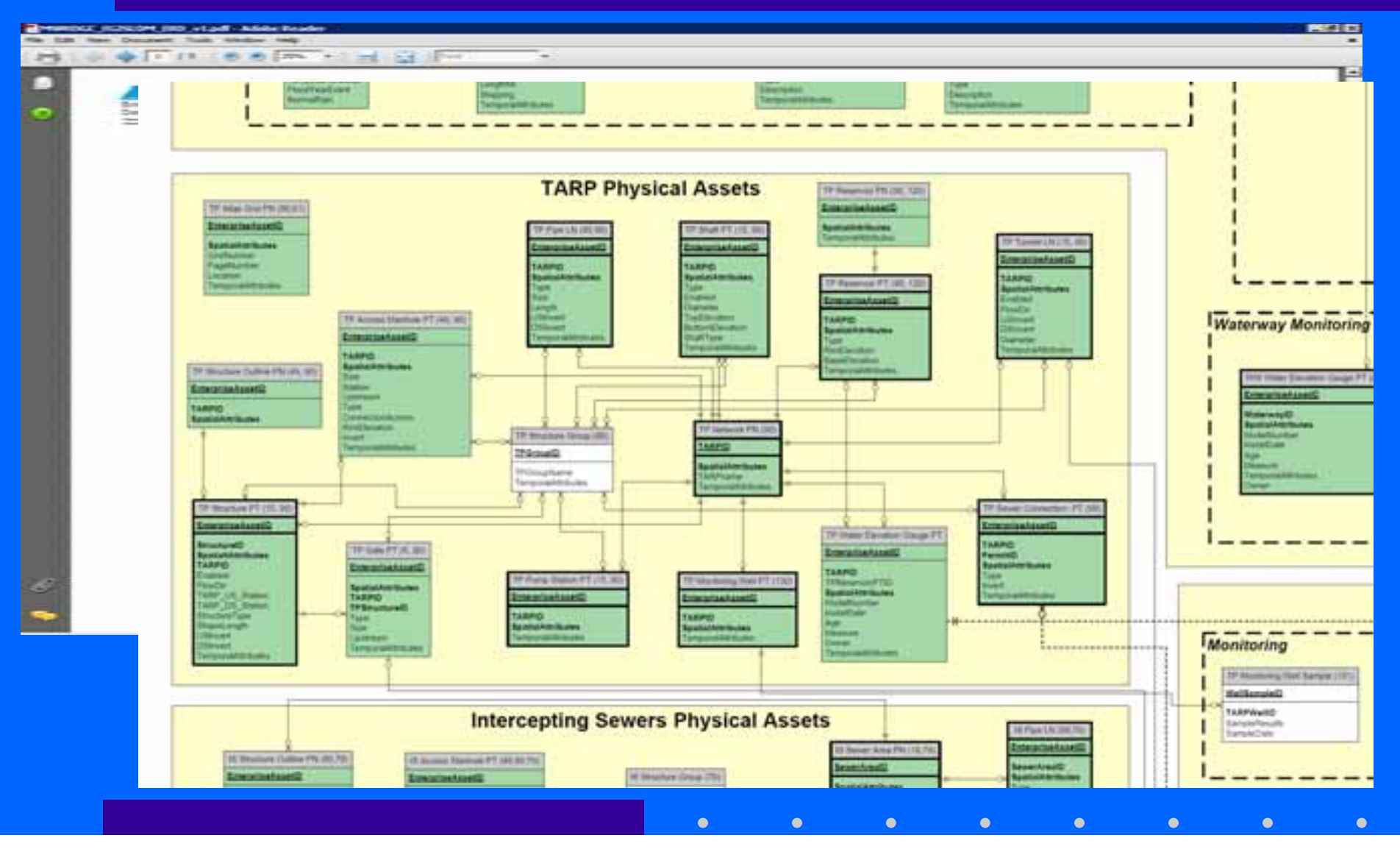

#### Subsequent steps

- Entered into an Enterprise License Agreement (ELA) with ESRI
- Sustainability Furthering our internal staff's knowledge through training

#### Where are we today?

- We currently have three completed GIS applications in place
- We will be developing GIS applications that will be available for public facing via the District's web portal
- Our Maintenance and Operations Department has a current project to create datasets and develop the applications for  $six(6)$  of the additional ten (10) GIS projects mentioned previously

### EGIS software components

- ESRI ArcGIS Desktop and Server
- ESRI ImageServer
- Rolta/Orion OnPoint
- Microsoft IIS (web server)
- Microsoft Silverlight (web development)

## EGIS technology environment

 $\bullet$  $\bullet$ 

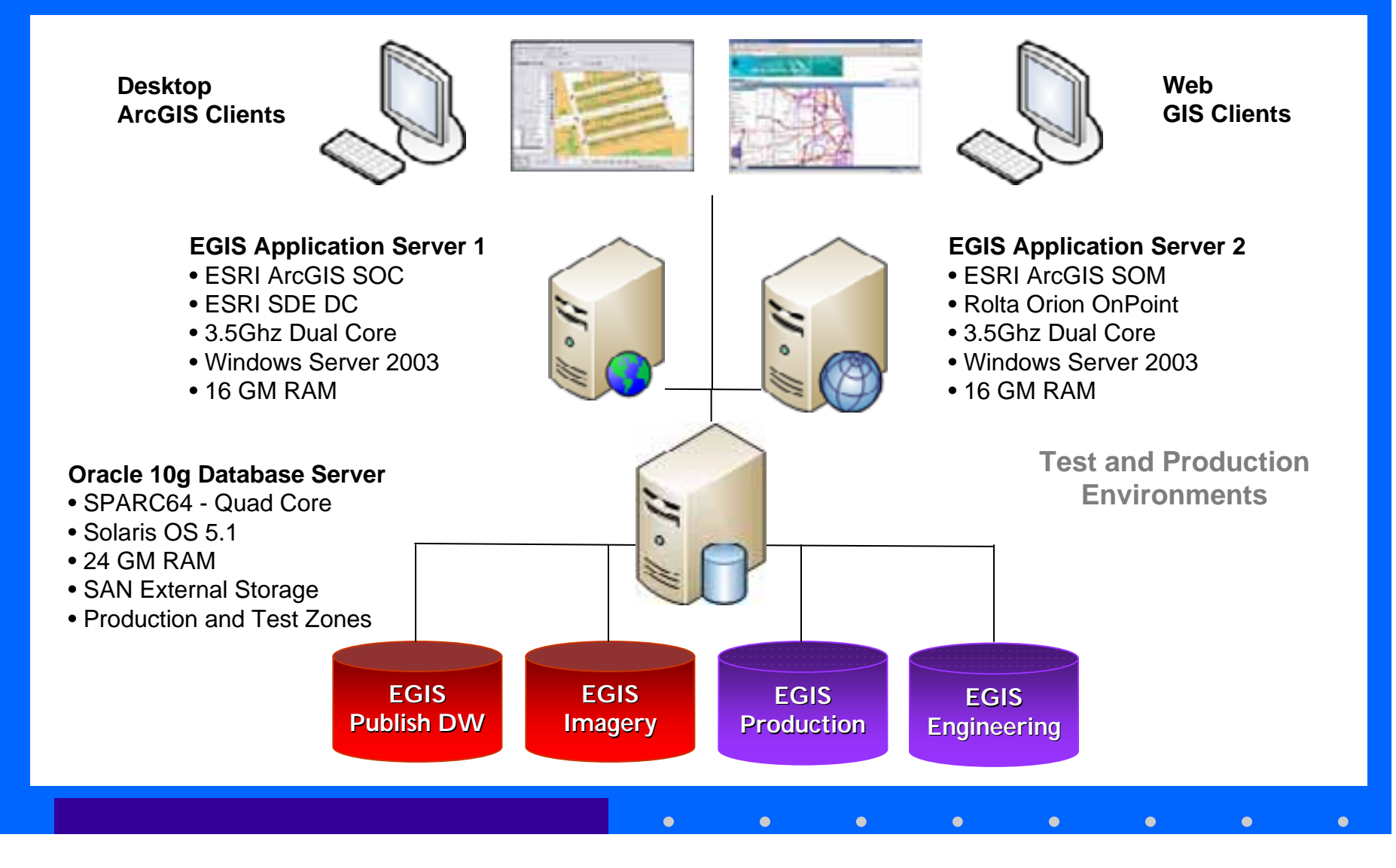

## Initial web-GIS applications

• GIS-based data browse, query, and reporting applications:

- General Purpose GIS Viewer
- Stormwater Management Reporting and Analysis
- Integration of map and other department data
- Field and presentation format map outputs

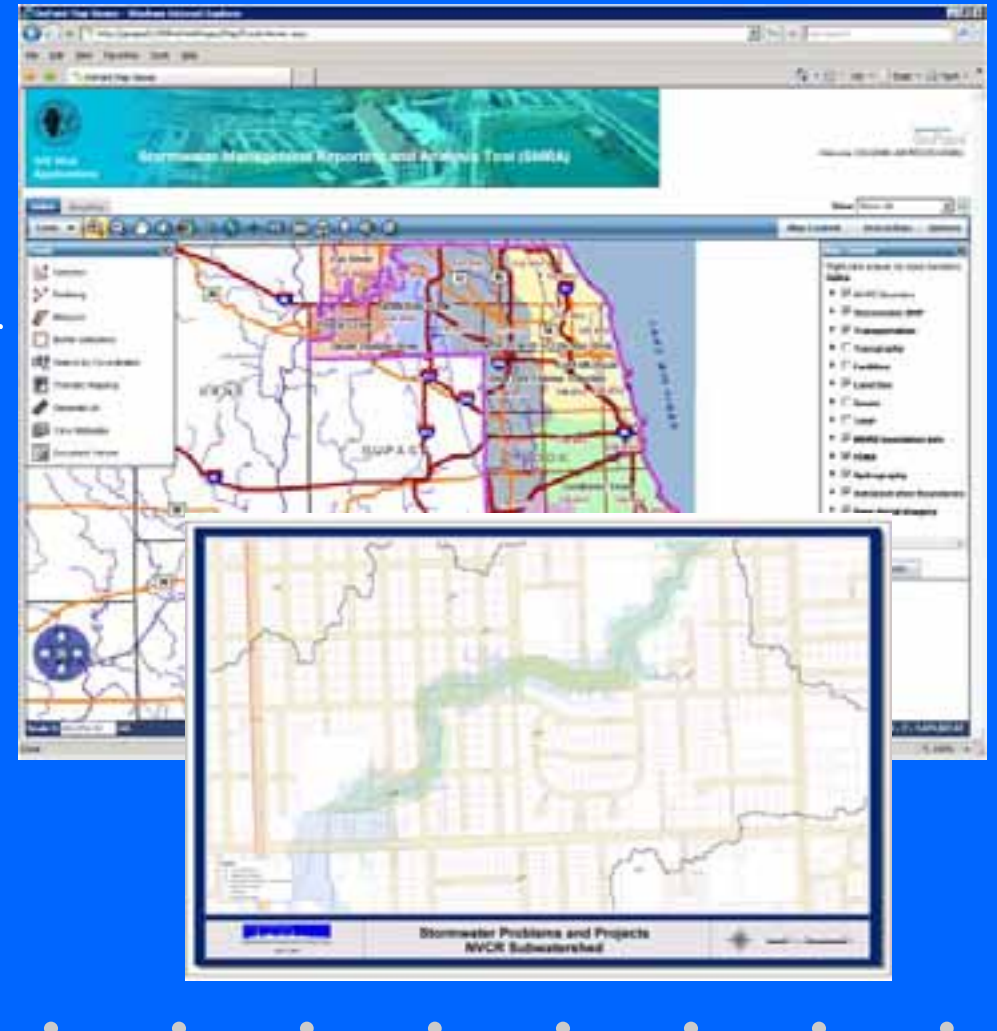

#### Stormwater GIS uses

- Watershed Planning (H&H Modeling)
- Flood Hazard and Floodplain Mapping
- Stormwater Problem and Project Tracking
- Regulatory Enforcement

## SMRA application scope

- OnPoint Technology
- AGS Map Service
	- 12 map layer groups
	- 80+ map layers
- Multiple Map Tabs AGS and Bing
- Custom searches
- Custom map templates

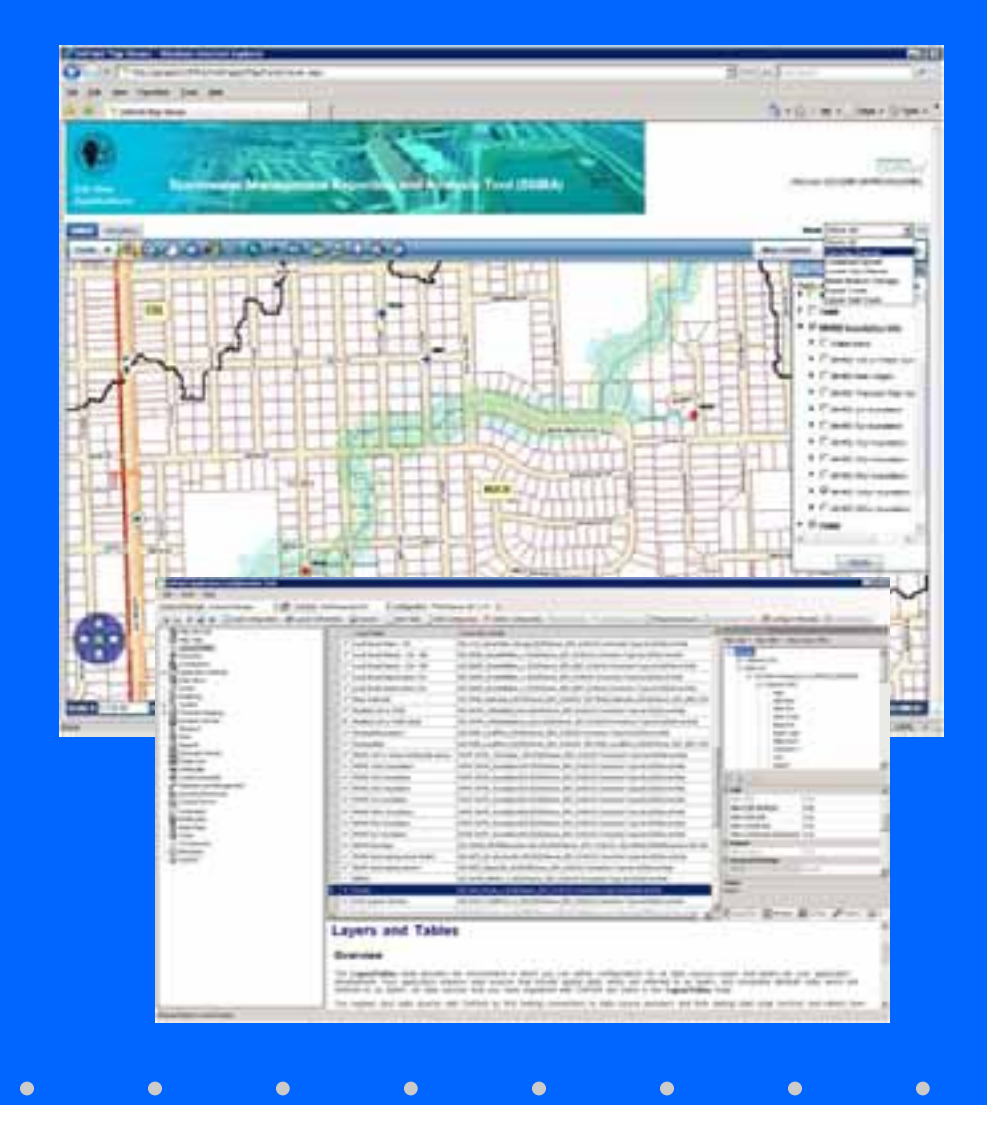

## SMRA application demonstration

### Questions & Answers

 $\bullet$ 

 $\bullet$ 

 $\bullet$ 

 $\bullet$ 

 $\bullet$ 

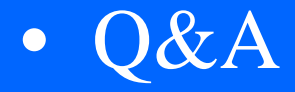

### Contact Information

 $\bullet$ 

 $\bullet$ 

 $\bullet$ 

 $\bullet$ 

Keith D. Smith Keith.Smith@MWRD.Org (312)751-5810

 $\bullet$ 

Patrick Sendera Patrick.Sendera@MWRD.Org (312)751-5889

Peter G. Thum pgthum@geoanalytics.com (608)241-7100

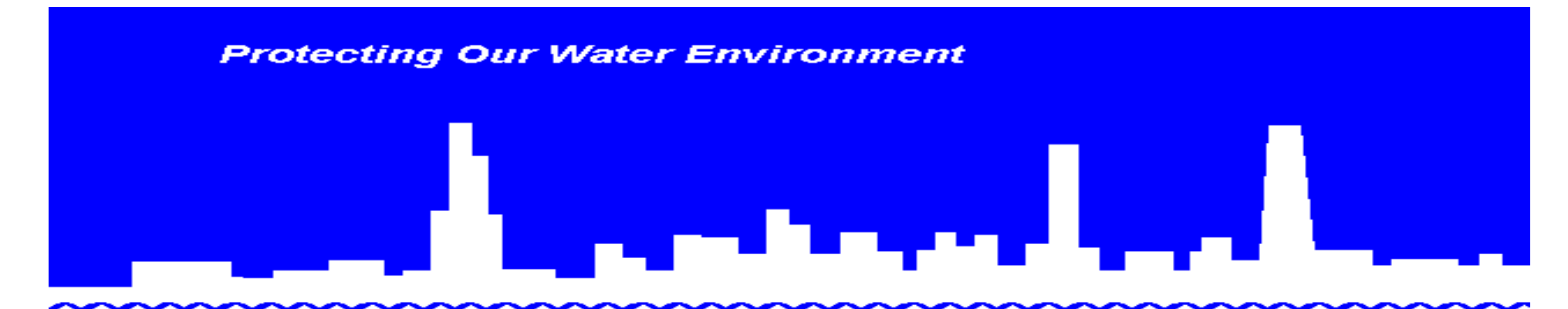

**Metropolitan Water Reclamation District of Greater Chicago** 

# *Building an Enterprise GIS for Chicago's Water Reclamation District Part II*

#### Part II Presented By:

• Presented at the 2010 ESRI User Conference

• Authored and Presented By Sanjay Patel, PE, CEM, CMRP Metropolitan Water Reclamation District of Greater Chicago

 Jonathan Soulen, AICP, GISP Michael Baker Jr., Inc.

#### Overview

- Project Background
- Scope of Work
- Project Approach
- Take Home Points
- Questions

 $\bullet$ 

- RFP Development
- Project Approach
- Stakeholders
- Schedule

• RFP Development:

### What are our needs?

- RFP Development:
	- Intercepting Sewer and Deep Tunnel
	- Industrial Waste Enforcement
	- Underground Utilities
	- Waterway and Stormwater Mapping
	- Biosolids

• RFP Development – Draft/Revisions 2007/2008 Released August 2008 – Interviews November 2008Contract Executed July 2009

 $\bullet$ 

• Project Approach – End User Involvement – GIS Task Force – Coordination with IT

- End User Involvement
	- Maintenance and Operations Department
	- Engineering Department
	- Law Department
	- Monitoring and Research Department
	- Information Technology Department

• GIS Task Force

 $\bullet$ 

- Meets Monthly
- Solicits Input
- Coordinates with other District projects

• Schedule

- Year 1 (July 2009)
	- Project Initiation
	- Database Design
	- Data Conversion
- Year 2 (2010)
	- Data conversion continues
	- Web portal development
- Year 3 (2011)
	- Project Complete

- Scope of Work
	- Intercepting Sewer and Deep Tunnel
	- Industrial Waste Enforcement
	- Underground Utilities
	- Waterway and Stormwater Mapping
	- Biosolids

• Intercepting Sewer and Deep Tunnel

- 535 miles of sewer and force mains
- 110 miles of deep tunnels
- 10,000 local sewer connections
- 20,000 contract drawings
- MMS Integration
- CCTV Videos

- Industrial Waste Enforcement
	- 2,200 industrial flow locations
	- Track industrial users
	- Industry type
	- Discharge locations

- Underground Utilities
	- Geographic layer of all sewers and structures
	- 20 foot buffer application
	- Identification by address/intersection

- Waterways and Stormwater
	- 76 miles of navigable waterways
	- 5 SEPA stations
	- 2 Instream aeration stations
	- 1,200 miles of small streams
	- 34 reservoirs

- Biosolids Processing
	- Biosolid application sites
	- Analysis of 60 to 100 sites per year for 12 years
	- 150 air quality monitoring stations
	- Groundwater monitoring stations

#### Portal Demonstration

 $\bullet$ 

• Portal Goals

- Easy to use
- Quick access
- One stop shop

#### Portal Demonstration

 $\bullet$ 

# DEMO

 $\bullet$ 

 $\bullet$ 

#### Take Home Points

- Support from Top Management
- Request for Proposal (RFP) vs. Low-bid Contract Award
- End User Involvement
- Regular Meetings
- Ongoing Data Review and Acceptance
- Early Win (Web site deployment)

#### **How to reach us**

- Sanjay Patel, MWRDGC
	- Phone: (708) 588-4006
	- E-mail: sanjay.patel@mwrd.org
- Jonathan Soulen, Michael Baker Jr., Inc.
	- Phone: (757) 631-5446
	- E-mail: jsoulen@mbakercorp.com

 $\bullet$ Ċ

### **Questions?**

#### **Thank You!**

 $\bullet$ 

 $\bullet$ 

 $\bullet$ 

 $\bullet$ 

 $\bullet$ 

 $\bullet$ 

 $\bullet$